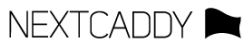

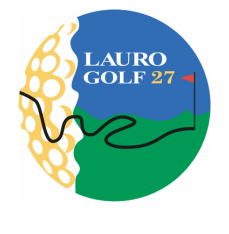

## HORARIO DE SALIDA

## 2022-006 TORNEO UGPM

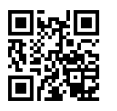

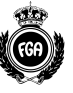

14/01/2022 Lauro Golf

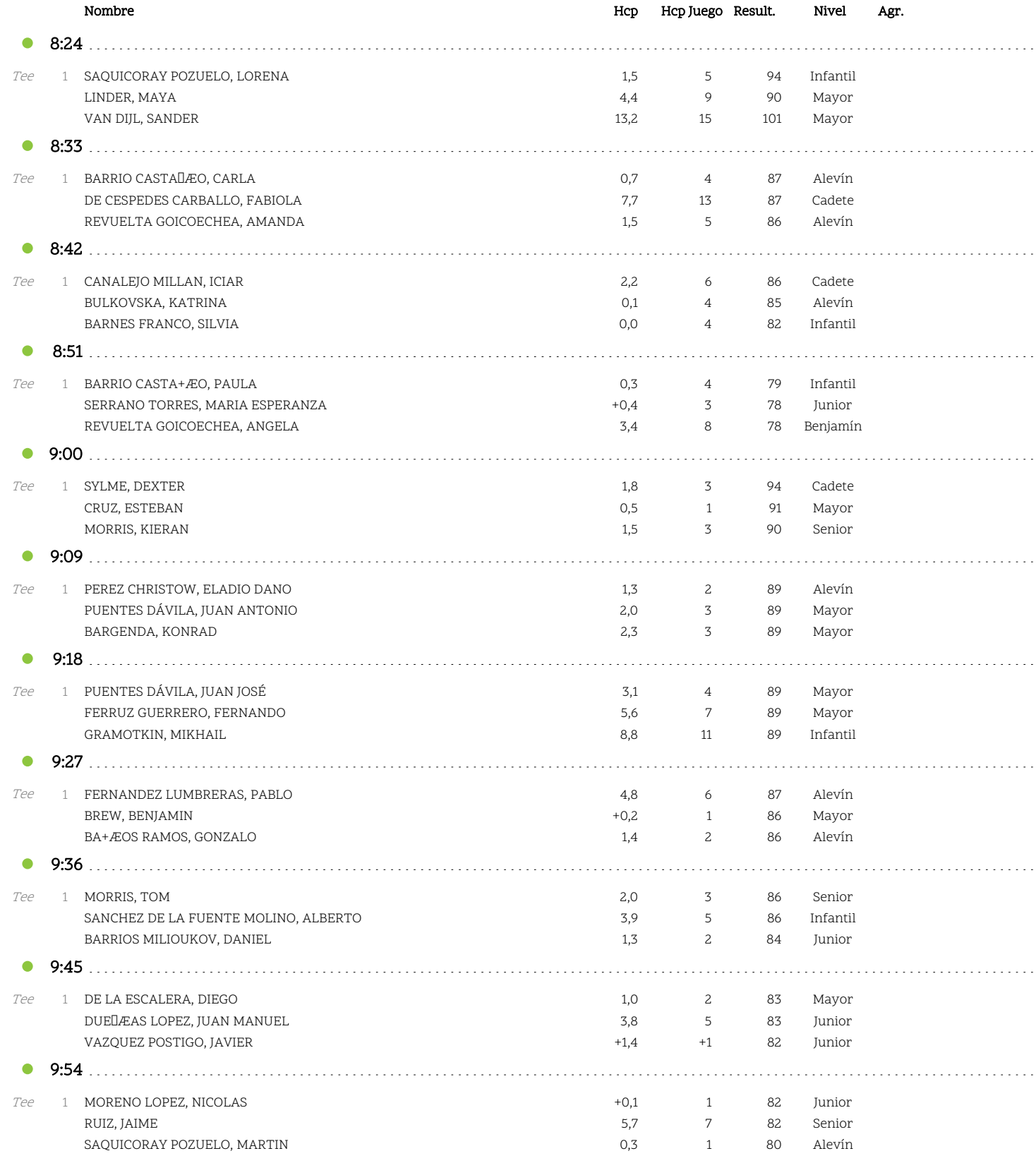

Una versión interactiva de este horario puede consultarse desde la web del club. Instrucciones: http://nextcaddy.com/integracion

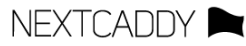

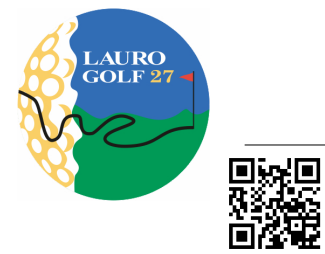

## HORARIO DE SALIDA

## 2022-006 TORNEO UGPM

14/01/2022 Lauro Golf

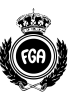

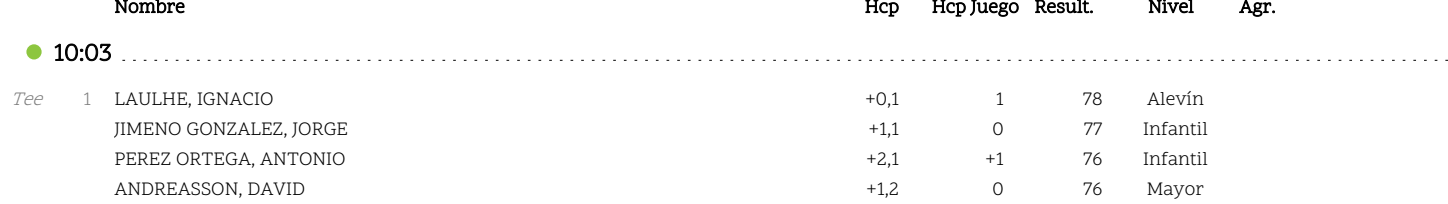

Una versión interactiva de este horario puede consultarse desde la web del club. Instrucciones: http://nextcaddy.com/integracion